## **CopenClinica**

## **5.5 SQL Joins for Related Tables**

*CRF Table Relationships (Graphical Example from MS Access):*

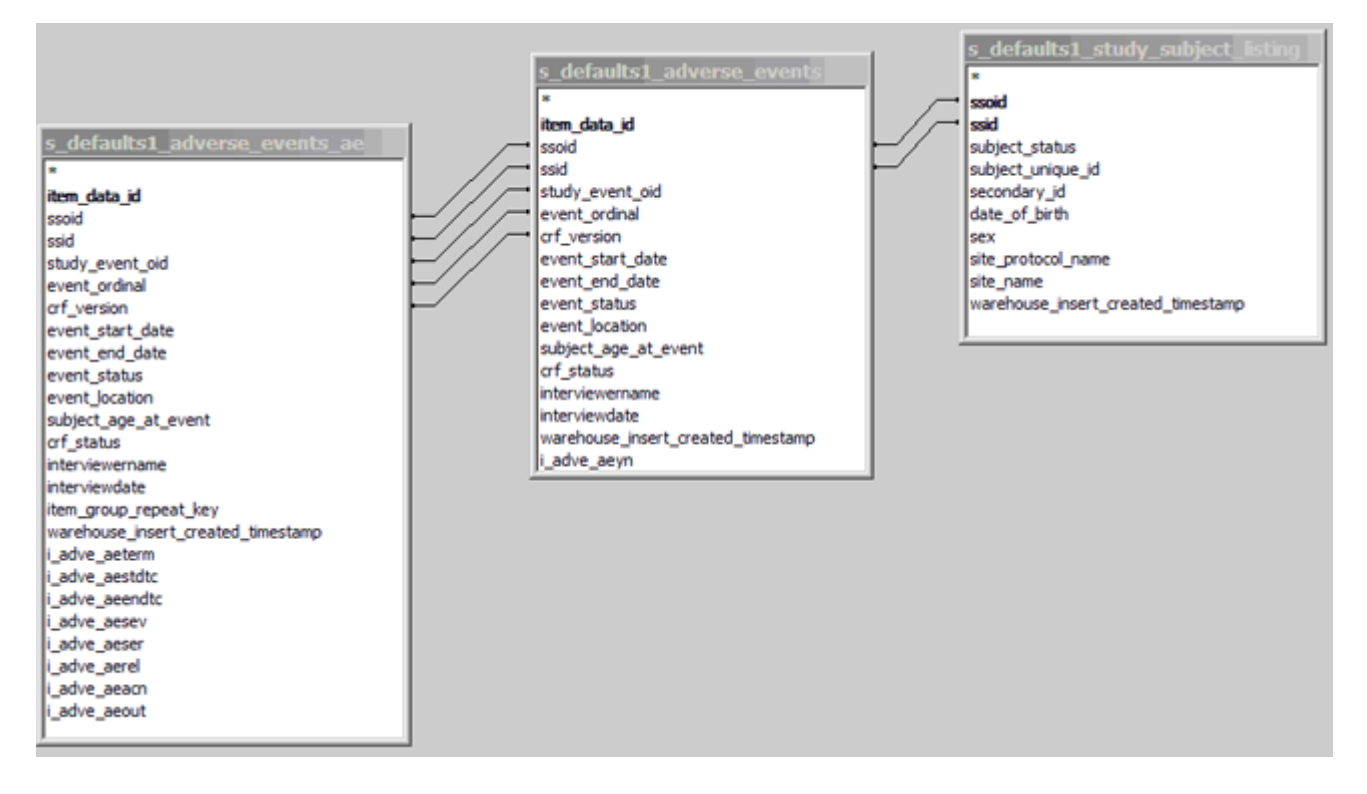

Each row in each CRF table and grouped Item table relates to a particular Study Subject, uniquely identified by Study Subject ID and Study Subject OID. Each CRF table in the Data Mart can be joined to the study\_subject\_listing table on ssid and ssoid.

Each Item in a group of repeating Items is related to the CRF by the Study Subject ID, Study Subject OID, Study Event OID, Event Ordinal, and CRF Version.

The WHERE clause in the following SELECT statement reflects these joins. When querying data from the database, use WHERE clauses of this form.

**SELECT**  ssl.ssid, ae\_ungr.event\_start\_date, ssl.date\_of\_birth, ae ungr.i adve aeyn label, ae grouped.i adve aeterm, ae grouped.i adve aesev FROM r01\_123456\_1\_docetaxel\_534\_items.study\_subject\_listing ssl, r01 123456 1 docetaxel 534 items.adverse events ae ungr, r01 123456 1 docetaxel 534 items.adverse events ae ae grouped **WHERE** ssl.ssoid = ae ungr.ssoid

```
 and
 ssl.ssid = ae_ungr.ssid
 and
 ae_ungr.ssoid = ae_grouped.ssoid
 and
 ae_ungr.ssid = ae_grouped.ssid
 and
 ae_ungr.study_event_oid = ae_grouped.study_event_oid
 and
 ae_ungr.event_ordinal = ae_grouped.event_ordinal
 and
ae ungr.crf version = ae grouped.crf version;
```
This page is not approved for publication.